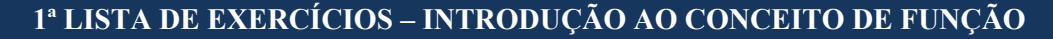

Robson Mat

**1.** Deseja-se construir uma caixa aberta com uma peça quadrada de material de 30 cm de lado cortando-se quadrados iguais (de lado *x*) de cada canto e dobrando-se os lados (ver figura). Determine o volume dessa caixa em função da medida *x*.

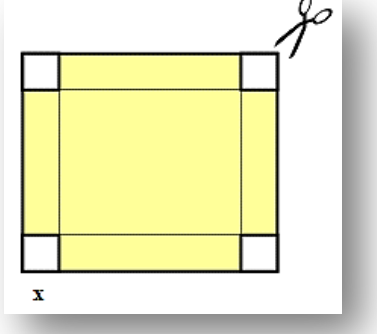

**2.** Uma usina elétrica, localizada na margem de um rio, necessita conduzir uma tubulação até uma fábrica situada na outra margem do rio. O custo da operação por terra é de R\$ 150,00/km e por água R\$200,00/km.

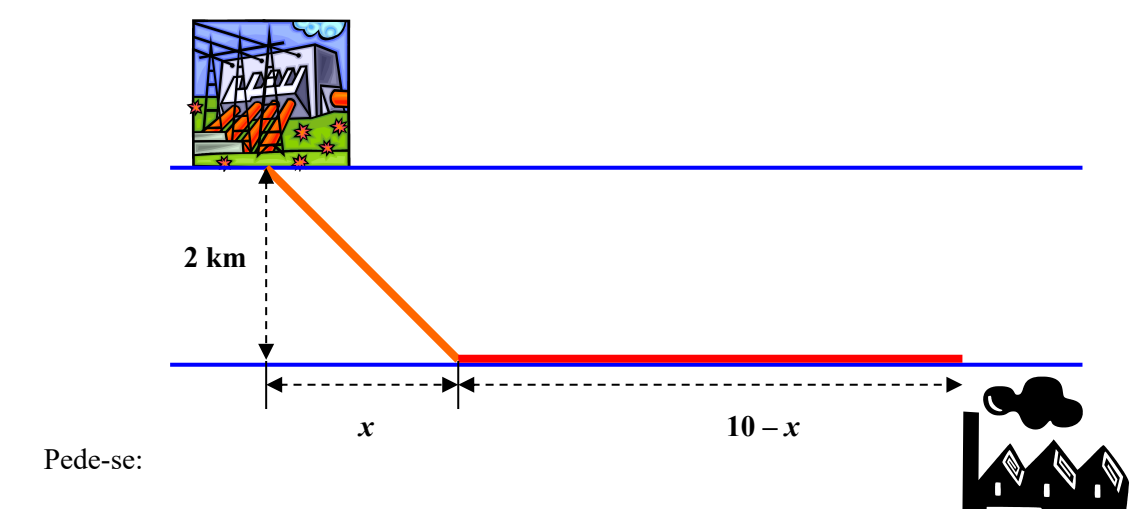

a) Expressar do **custo** da operação em **função** da medida *x*.

- b) Com modelo matemático encontrado no item anterior e utilizando uma calculadora ou planilha de cálculo (Excel), construa uma tabela com os valores do custo para a variável  $0 \le x \le 10$ . Você pode utilizar intervalos de 0.5 em 0.5 ou de 0.1 em 0.1 km. Caso tenha domínio em Excel<sup>1</sup> plote o gráfico do custo versus variável *x* e analisando o gráfico ou a tabela procure determinar o valor de *x* para que o custo da operação seja o menor possível.
- c) Utilizando o modelo matemático encontrado no item (a) e a calculadora gráfica do GEOGEBRA (https://www.geogebra.org/calculator), digite a equação do modelo e visualizando o gráfico determine o valor de *x* para que o custo da operação seja o menor possível.

<sup>1</sup> Caso não tenha domínio em Excel utilize o modelo disponível no link abaixo: